# <span id="page-0-1"></span>**The Complex Multivariate Gaussian Distribution**

*by Robin K. S. Hankin*

**Abstract** Here I introduce package **cmvnorm**, a complex generalization of the **mvtnorm** package. A complex generalization of the Gaussian process is suggested and numerical results presented using the package. An application in the context of approximating the Weierstrass *σ*-function using a complex Gaussian process is given.

#### **Introduction**

Complex-valued random variables find applications in many areas of science such as signal processing [\(Kay,](#page-7-0) [1989\)](#page-7-0), radio engineering [\(Ozarow,](#page-7-1) [1994\)](#page-7-1), and atmospheric physics [\(Mandic et al.,](#page-7-2) [2009\)](#page-7-2). In this short paper I introduce **[cmvnorm](http://CRAN.R-project.org/package=cmvnorm)** [\(Hankin,](#page-7-3) [2015\)](#page-7-3), a package for investigating one commonly encountered complex-valued probability distribution, the complex Gaussian.

The real multivariate Gaussian distribution is well supported in R by package **[mvtnorm](http://CRAN.R-project.org/package=mvtnorm)** [\(Genz](#page-7-4) [et al.,](#page-7-4) [2014\)](#page-7-4), having density function

$$
f(\mathbf{x}; \mathbf{m}, \Sigma) = \frac{e^{-\frac{1}{2}(\mathbf{x} - \mathbf{m})^T \Sigma^{-1}(\mathbf{x} - \mathbf{m})}}{\sqrt{|2\pi\Sigma|}} \qquad \mathbf{x} \in \mathbb{R}^n,
$$
 (1)

where  $|M|$  denotes the determinant of matrix M. Here,  $\mathbf{m} = \mathbb{E}[X] \in \mathbb{R}^n$  is the mean vector and  $\Sigma = \mathbf{m}$ **E**  $\left[ ( \textbf{X} - \textbf{m} ) ( \textbf{X} - \textbf{m} )^T \right]$  the covariance of random vector **X**; we write **X** ∼  $\mathcal{N}_n$  (**m**, Σ). One natural generalization would be to consider  $\mathbf{Z} \sim \mathcal{NC}_n(\mathbf{m}, \Gamma)$ , the complex multivariate Gaussian, with density function

$$
f(\mathbf{z}; \mathbf{m}, \Gamma) = \frac{e^{-(\mathbf{z}-\mathbf{m})^*\Gamma^{-1}(\mathbf{z}-\mathbf{m})}}{|\pi\Gamma|} \qquad \mathbf{z} \in \mathbb{C}^n,
$$
 (2)

<span id="page-0-0"></span>where **z** <sup>∗</sup> denotes the Hermitian transpose of complex vector **z**. Now **m** ∈ **C***<sup>n</sup>* is the complex mean and  $\Gamma = \mathbb{E}[(\mathbf{Z} - \mathbf{m})(\mathbf{Z} - \mathbf{m})^*]$  is the complex variance;  $\Gamma$  is a Hermitian positive definite matrix. Note the simpler form of [\(2\)](#page-0-0), essentially due to Gauss's integral operating more cleanly over the complex plane than the real line:

$$
\int_{\mathbb{C}} e^{-z^*z} dz = \int_{x \in \mathbb{R}} \int_{y \in \mathbb{R}} e^{-\left(x^2 + y^2\right)} dx dy = \int_{\theta=0}^{2\pi} \int_{r=0}^{\infty} e^{-r^2} r dr d\theta = \pi.
$$

A zero mean complex random vector **Z** is said to be circularly symmetric [\(Goodman,](#page-7-5) [1963\)](#page-7-5) if  $\mathbb{E}\left[\mathbf{Z}\mathbf{Z}^T\right]=0$ , or equivalently  $\mathbf{Z}$  and  $e^{i\alpha}\mathbf{Z}$  have identical distributions for any  $\alpha\in\mathbb{R}$ . Equation [\(2\)](#page-0-0) clearly has this property.

Most results from real multivariate analysis have a direct generalization to the complex case, as long as "transpose" is replaced by "Hermitian transpose". For example, **X** ∼ N*<sup>n</sup>* (**0**, Σ) implies  $\overline{BX} \sim \mathcal{N}_n$  ( $\overline{0}, \overline{B^T \Sigma B}$ ) for any constant matrix  $B \in \mathbb{R}^{m \times n}$ , and analogously  $\mathbf{Z} \sim \mathcal{NC}_n$  (0, Γ) implies  $BZ \sim \dot{\mathcal{NC}}_n(0,B^*\Gamma B)$ ,  $B \in \mathbb{C}^{m \times n}$ . Similar generalizations operate for Schur complement methods on partitioned matrices.

Also, linear regression generalizes similarly. Specifically, consider  $y \in \mathbb{R}^n$ . If  $y = X\beta + \epsilon$ where *X* is a  $n \times p$  design matrix,  $\beta \in \mathbb{R}^p$  a vector of regression coefficients and  $\epsilon \sim \mathcal{N}_n(0, \Sigma)$ is a vector of errors, then  $\hat{\pmb{\beta}}=\left(X^T\Sigma^{-1}X\right)^{-1}X^T\Sigma^{-1}\pmb{\mathrm{y}}$  is the maximum likelihood estimator for  $\pmb{\beta}$ . The complex generalization is to write  $z = Z\beta + \epsilon$ ,  $Z \in \mathbb{C}^{n \times p}$ ,  $\beta \in \mathbb{C}^p$ ,  $\epsilon \sim \mathcal{NC}_n(\mathbf{0}, \Gamma)$  which gives  $\hat{\pmb{\beta}}=\left(Z^*\Gamma^{-1}Z\right)^{-1}Z^*\Gamma^{-1}$ z. Such considerations suggest a natural complex generalization of the Gaussian process.

This short vignette introduces the **cmvnorm** package which furnishes some functionality for the complex multivariate Gaussian distribution, and applies it in the context of a complex generalization of the **[emulator](http://CRAN.R-project.org/package=emulator)** package [\(Hankin,](#page-7-6) [2005\)](#page-7-6), which implements functionality for investigating (real) Gaussian processes.

#### <span id="page-1-1"></span>**The package in use**

Random complex vectors are generated using the rcmvnorm() function, analogous to rmvnorm():

```
> set.seed(1)
> library("cmvnorm", quietly = TRUE)
> cm <- c(1, 1i)
> cv <- matrix(c(2, 1i, -1i, 2), 2, 2)
> (z \leq rcmvnorm(6, mean = cm, sigma = cv))
                     \lbrack 0,1] \lbrack 0,2][1,] 0.9680986+0.5525419i 0.0165969+2.9770976i
[2,] 0.2044744-1.4994889i 1.8320765+0.8271259i
[3,] 1.0739973+0.2279914i -0.7967020+0.1736071i
[4,] 1.3171073-0.9843313i 0.9257146+0.5524913i
[5,] 1.3537303-0.8086236i -0.0571337+0.3935375i
[6,] 2.9751506-0.1729231i 0.3958585+3.3128439i
```
Function dcmvnorm() returns the density according to [\(2\)](#page-0-0):

> dcmvnorm(z, cm, cv)

[1] 5.103754e-04 1.809636e-05 2.981718e-03 1.172242e-03 4.466836e-03 6.803356e-07

So it is possible to determine a maximum likelihood estimate for the mean using direct numerical optimization

```
> helper <- function(x) c(x[1] + 1i * x[2], x[3] + 1i * x[4])
> objective <- function(x, cv)
   -sum(dcmvnorm(z, mean = helper(x), sigma = cv, log = TRUE))> helper(optim(c(1, 0, 1, 0), objective, cv = cv)$par)
```

```
[1] 1.315409-0.447863i 0.385704+1.372762i
```
(helper functions are needed because optim() optimizes over  $\mathbb{R}^n$  as opposed to  $\mathbb{C}^n$ ). This shows reasonable agreement with the true value of the mean and indeed the analytic value of the MLE, specifically

```
> colMeans(z)
```
[1] 1.315426-0.447472i 0.386068+1.372784i

#### **The Gaussian process**

In the context of the emulator, a (real) Gaussian process is usually defined as a random function  $\eta: \mathbb{R}^p \longrightarrow \mathbb{R}$  which, for any set of points  $\{x_1, \ldots, x_n\}$  in its domain  $\mathcal D$  the random vector  $\{\eta(x_1),$ . . ., *η* (**x***n*)} is multivariate Gaussian.

It is convenient to specify  $\mathbb{E}[\eta(\mathbf{x})|\boldsymbol{\beta}] = h(\mathbf{x})\boldsymbol{\beta}$ , that is, the expectation of the process at point  $\mathbf{x} \in \mathcal{D}$ conditional on the (unknown) vector of coefficients  $\beta$ . Here  $h: \mathbb{R}^p \longrightarrow \mathbb{R}^q$  specifies the *q* known regressor functions of  $\mathbf{x} = (x_1, \ldots, x_p)^T$ ; a common choice is  $h(\mathbf{x}) = (1, x_1, \ldots, x_p)^T$  [giving  $q = p + 1$ ], but one is in principle free to choose any function of **x**. One writes  $H^T = (h(\mathbf{x}_1),...,h(\mathbf{x}_n))$  when considering the entire design matrix *X*; the R idiom is regressor.multi().

The covariance is typically given by

$$
cov(\eta(\mathbf{x}), \eta(\mathbf{x}')) = V(\mathbf{x} - \mathbf{x}')
$$

where  $V: \mathbb{R}^n \longrightarrow \mathbb{R}$  must be chosen so that the variance matrix of any finite set of observations is always positive-definite. Bochner's theorem [\(Feller,](#page-7-7) [1971,](#page-7-7) chapter XIX) shows that *V* (·) must be proportional to the characteristic function (CF) of a symmetric probability Borel measure.

[Oakley](#page-7-8) [\(1999\)](#page-7-8) uses techniques which have clear complex analogues to show that the posterior mean of  $\eta$  (**x**) is given by

<span id="page-1-0"></span>
$$
h(\mathbf{x})^T \boldsymbol{\beta} + (\text{cov}(\mathbf{x}, \mathbf{x}_1), \dots, \text{cov}(\mathbf{x}, \mathbf{x}_n))^T A^{-1} (\mathbf{y} - H\boldsymbol{\hat{\beta}}).
$$
 (3)

<span id="page-2-1"></span>Here *A* is an  $n \times n$  matrix of correlations between the observations,  $\sigma^2 A_{ij} = \text{cov}\left(\eta\left(\mathbf{x}_i\right), \eta\left(\mathbf{x}_j\right)\right)$ where  $\sigma^2$  is an overall variance term; and  $\boldsymbol{\hat{\beta}} = \left( X^TA^{-1}X \right)^{-1} X^TA^{-1}\mathbf{y}$  is the maximum likelihood estimator for *β*.

Equation [\(3\)](#page-1-0) furnishes a cheap approximation to  $\eta$  (**x**) and is known as the 'emulator'.

#### **Complex Gaussian processes**

The complex case is directly analogous, with  $\eta: \mathbb{C}^p \longrightarrow \mathbb{C}$  and  $\beta \in \mathbb{C}^q$ . Writing cov  $(\eta(\mathbf{z}_1), \ldots, \eta(\mathbf{z}_n))$  $= Ω$ , so that element  $(i, j)$  of matrix  $Ω$  is cov  $\left(\eta\left(\mathbf{z}_i\right), \eta\left(\mathbf{z}_j\right)\right)$ , we may relax the requirement that  $Ω$ be symmetric positive definite to requiring only Hermitian positive definiteness. This allows one to use the characteristic function of *any*, possibly non-symmetric, random variable Ψ with density function  $f: \mathbb{R}^p \longrightarrow \mathbb{R}$  and characteristic function  $\phi$ :

$$
\Omega_{ij} = \text{cov}\left(\eta\left(\mathbf{z}_i\right), \eta\left(\mathbf{z}_j\right)\right) = \phi\left(\mathbf{z}_i - \mathbf{z}_j\right). \tag{4}
$$

That  $\Omega$  remains Hermitian positive definite may be shown by evaluating a quadratic form with it and arbitrary  $w \in \mathbb{C}^n$  and establishing that it is real and non-negative:

$$
\mathbf{w}^* \Omega \mathbf{w} = \sum_{i,j} \overline{\mathbf{w}_i} \operatorname{cov} \left( \eta \left( \mathbf{z}_i \right), \eta \left( \mathbf{z}_j \right) \right) \mathbf{w}_j \qquad \text{definition of quadratic form}
$$
\n
$$
= \sum_{i,j} \overline{\mathbf{w}_i} \phi \left( \mathbf{z}_i - \mathbf{z}_j \right) \mathbf{w}_j \qquad \text{covariance function is the CF of } \mathbf{Y}
$$
\n
$$
= \sum_{i,j} \overline{\mathbf{w}_i} \left[ \int_{\mathbf{t} \in \mathbb{C}^n} e^{i \operatorname{Re} \mathbf{t}^* (\mathbf{z}_i - \mathbf{z}_j)} f(\mathbf{t}) d\mathbf{t} \right] \mathbf{w}_j \qquad \text{definition of CF of } \mathbf{Y}
$$
\n
$$
= \int_{\mathbf{t} \in \mathbb{C}^n} \left[ \sum_{i,j} \overline{\mathbf{w}_i} e^{i \operatorname{Re} \mathbf{t}^* (\mathbf{z}_i - \mathbf{z}_j)} \mathbf{w}_j f(\mathbf{t}) \right] d\mathbf{t} \qquad \text{integration and summation commute}
$$
\n
$$
= \int_{\mathbf{t} \in \mathbb{C}^n} \left[ \sum_{i,j} \overline{\mathbf{w}_i} e^{i \operatorname{Re} (\mathbf{t}^* \mathbf{z}_i)} \overline{\mathbf{w}_j} e^{i \operatorname{Re} (\mathbf{t}^* \mathbf{z}_j)} f(\mathbf{t}) \right] d\mathbf{t} \qquad \text{expand and rearrange}
$$
\n
$$
= \int_{\mathbf{t} \in \mathbb{C}^n} \left| \sum_{i} \overline{\mathbf{w}_i} e^{i \operatorname{Re} (\mathbf{t}^* \mathbf{z}_i)} \right|^2 f(\mathbf{t}) d\mathbf{t} \qquad \text{algebra}
$$
\n
$$
\geq 0. \qquad \text{integral of sum of real positive functions}
$$

(This motivates the definition of the characteristic function of a complex multivariate random variable **Z** as  $\mathbb{E}\left[e^{i \text{Re}(\mathbf{t}^* \mathbf{Z})}\right]$ ). Thus the covariance matrix is Hermitian positive definite: although its entries are not necessarily real, its eigenvalues are all nonnegative.

In the real case one typically chooses Ψ to be a zero-mean Gaussian distribution; in the complex case one can use the complex multivariate distribution given in equation [\(2\)](#page-0-0) which has characteristic function

$$
\exp\left(i\operatorname{Re}\left(\mathbf{t}^*\mathbf{m}\right) - \frac{1}{4}\mathbf{t}^*\Gamma\mathbf{t}\right) \tag{5}
$$

<span id="page-2-0"></span>and following [Hankin](#page-7-9) [\(2012\)](#page-7-9) in writing  $\mathfrak{B} = \Gamma/4$ , we can write the variance matrix as a product of a (real) scalar  $\sigma^2$  term and

$$
c(\mathbf{t}) = \exp(i \operatorname{Re} (\mathbf{t}^* \mathbf{m}) - \mathbf{t}^* \mathfrak{B} \mathbf{t}). \tag{6}
$$

Thus the covariance matrix  $\Omega$  is given by

$$
\Omega_{ij} = \text{cov}\left(\eta\left(\mathbf{z}_i\right), \eta\left(\mathbf{z}_j\right)\right) = \sigma^2 c\left(\mathbf{z}_i - \mathbf{z}_j\right). \tag{7}
$$

In  $(6)$ ,  $\mathfrak B$  has the same meaning as in conventional emulator techniques and controls the modulus of the covariance between  $\eta$  (**z**) and  $\eta$  (**z**'); **m** governs the phase.

Given the above, it seems to be reasonable to follow [Oakley](#page-7-8) [\(1999\)](#page-7-8) and admit only diagonal  $\mathfrak{B}$ ; but now distributions with nonzero mean can be considered (compare the real case which requires

<span id="page-3-0"></span>a zero mean). A parametrization using diagonal  $\mathfrak B$  and complex mean vector requires  $3p$  (real) hyperparameters; compare 2p if  $\mathbb{C}^p$  is identified with  $\mathbb{R}^{2p}$ .

#### **Functions of several complex variables**

Analytic functions of several complex variables are an important and interesting class of objects; [Krantz](#page-7-10) [\(1987\)](#page-7-10) motivates and discusses the discipline. Formally, consider  $f: \mathbb{C}^n \longrightarrow \mathbb{C}$ ,  $n \geq 2$  and write *f* (*z*<sup>1</sup> , . . . , *zn*). Function *f* is *analytic* if it satisfies the Cauchy-Riemann conditions in each variable separately, that is  $\partial f / \partial \overline{z}_i = 0$ ,  $1 \leq j \leq n$ .

Such an *f* is continuous (due to a "non-trivial theorem of Hartogs") and continuously differentiable to arbitrarily high order. [Krantz](#page-7-10) goes on to state some results which are startling if one's exposure to complex analysis is restricted to functions of a single variable: for example, any isolated singularity is removable.

#### **Numerical illustration of these ideas**

The natural definition of complex Gaussian processes above, together with the features of analytic functions of several complex variables, suggests that a complex emulation of analytic functions of several complex variables might be a useful technique.

The ideas presented above, and the **cmvnorm** package, can now be used to sample directly from an appropriate complex Gaussian distribution and estimate the roughness parameters:

 $>$  val  $\le$  latin.hypercube(40, 2, names = c("a", "b"), complex = TRUE) > head(val)

a b [1,] 0.7375+0.2375i 0.2375+0.7125i [2,] 0.6875+0.5875i 0.1375+0.3375i [3,] 0.4625+0.5375i 0.9875+0.5875i [4,] 0.7875+0.0625i 0.0625+0.7875i [5,] 0.3875+0.0375i 0.5875+0.7625i [6,] 0.2125+0.5625i 0.7625+0.9625i

(function latin.hypercube() is used to generate a random complex design matrix). We may now specify a variance matrix using simple values for the roughness hyperparameters  $\mathfrak{B} = \left(\begin{smallmatrix} 1 & 0 \\ 0 & 2 \end{smallmatrix}\right)$  and  $\mathbf{m} =$  $(1, i)^{T}$ :

 $> true$ \_scales  $<-c(1, 2)$  $>$  true\_means  $<-$  c(1, 1i) > A <- corr\_complex(val, means = true\_means, scales = true\_scales)  $>$  round(A[1:4, 1:4], 2)  $[0,1]$   $[0,2]$   $[0,3]$   $[0,4]$ [1,] 1.00+0.00i 0.59-0.27i 0.25-0.10i 0.89+0.11i [2,] 0.59+0.27i 1.00+0.00i 0.20+0.00i 0.42+0.26i

[3,] 0.25+0.10i 0.20+0.00i 1.00+0.00i 0.10+0.06i

[4,] 0.89-0.11i 0.42-0.26i 0.10-0.06i 1.00+0.00i Function corr\_complex() is a complex generalization of corr(); matrix A is Hermitian positivedefinite:

```
> all(eigen(A)$values > 0)
```
[1] TRUE

It is now possible to make a single multivariate observation  $d$  of this process, using  $\pmb{\beta}=(1,1+i,1-2i)^T$ :

```
> true_{beta < - c(1, 1+1i, 1-2i)> d <- drop(rcmvnorm(n = 1, mean = regressor.multi(val) %*% true_beta, sigma = A))
> head(d)
[1] 3.212719+1.594901i 1.874278+0.345517i 3.008503-0.767618i 3.766526+2.071882i
[5] 3.712913+0.800983i 3.944167+0.924833i
```
<span id="page-4-0"></span>Thus d is a single observation from a complex multivariate Gaussian distribution. Most of the functions of the **emulator** package operate without modification. Thus betahat.fun(), which calculates the maximum likelihood estimate  $\hat{\pmb{\beta}} = \left(H^*A^{-1}H\right)^{-1}H^*A^{-1}\pmb{y}$  takes complex values directly:

```
> betahat.fun(val, solve(A), d)
```
const a b 0.593632-0.0128655i 0.843608+1.0920437i 1.140372-2.5053751i

However, because the likelihood function is different, the interpolant() functionality is implemented in the **cmvnorm** package by interpolant.quick.complex(), named in analogy to function interpolant.quick() of package **emulator**.

For example, it is possible to evaluate the posterior distribution of the process at (0.5, 0.3 + 0.1*i*), a point at which no observation has been made:

```
> interpolant.quick.complex(rbind(c(0.5, 0.3+0.1i)), d, val, solve(A),
   scales = true_scales, means = true_means, give. Z = TRUE)
```
\$mstar.star [1] 1.706402-1.008601i \$Z

[1] 0.203295 \$prior

[1] 1.608085-0.104419i

Thus the posterior distribution for the process is complex Gaussian at this point with a mean of about 1.71 − 1.01*i* and a variance of about 0.2.

#### **Analytic functions**

These techniques are now used to emulate an analytic function of several complex variables. A complex function's being analytic is a very strong restriction; [Needham](#page-7-11) [\(2004\)](#page-7-11) uses 'rigidity' to describe the severe constraint that analyticity represents.

Here the Weierstrass *σ*-function [\(Chandrasekharan,](#page-7-12) [1985\)](#page-7-12) is chosen as an example, on the grounds that [Littlewood and Offord](#page-7-13) [\(1948\)](#page-7-13) consider it to be a typical entire function in a well-defined sense. The elliptic package [\(Hankin,](#page-7-14) [2006\)](#page-7-14) is used for numerical evaluation.

The *σ*-function takes a primary argument *z* and two invariants *g*<sup>1</sup> , *g*2, so a three-column complex design matrix is required:

```
> library("elliptic")
> valsigma <- 2 + 1i + round(latin.hypercube(30, 3,
   names = c("z", "g1", "g2"), complex = TRUE)/4, 2)
> head(valsigma)
             z g1 g2
[1,] 2.17+1.15i 2.09+1.22i 2.21+1.09i
[2,] 2.11+1.01i 2.04+1.03i 2.25+1.15i
[3,] 2.10+1.04i 2.15+1.00i 2.22+1.20i
```
[4,] 2.13+1.10i 2.24+1.21i 2.01+1.16i [5,] 2.20+1.00i 2.20+1.06i 2.08+1.08i [6,] 2.05+1.10i 2.19+1.04i 2.11+1.03i

(an offset is needed because  $\sigma(z, g_1, g_2) = z + \mathcal{O}(z^5)$ ). The *σ*-function can now be evaluated at the points of the design matrix:

 $>$  dsigma  $\leq$  apply(valsigma, 1, function(u) sigma(u[1], g = u[2:3]))

One way of estimating the roughness parameters is to use maximum likelihood. The likelihood for any set of roughness parameters is given by [Oakley](#page-7-8) [\(1999\)](#page-7-8) as  $(\sigma^2)^{-\frac{n-q}{2}}|A|^{-1/2}|H^TA^{-1}H|$ −1/2 with complex generalization  $(\sigma^2)^{-(n-q)}$   $|A|^{-1}$   $|H^*A^{-1}H|^{-1}$  which is calculated in the package by function scales.likelihood.complex(); this can be used to return the log-likelihood for a specific set of roughness parameters:

<span id="page-5-0"></span>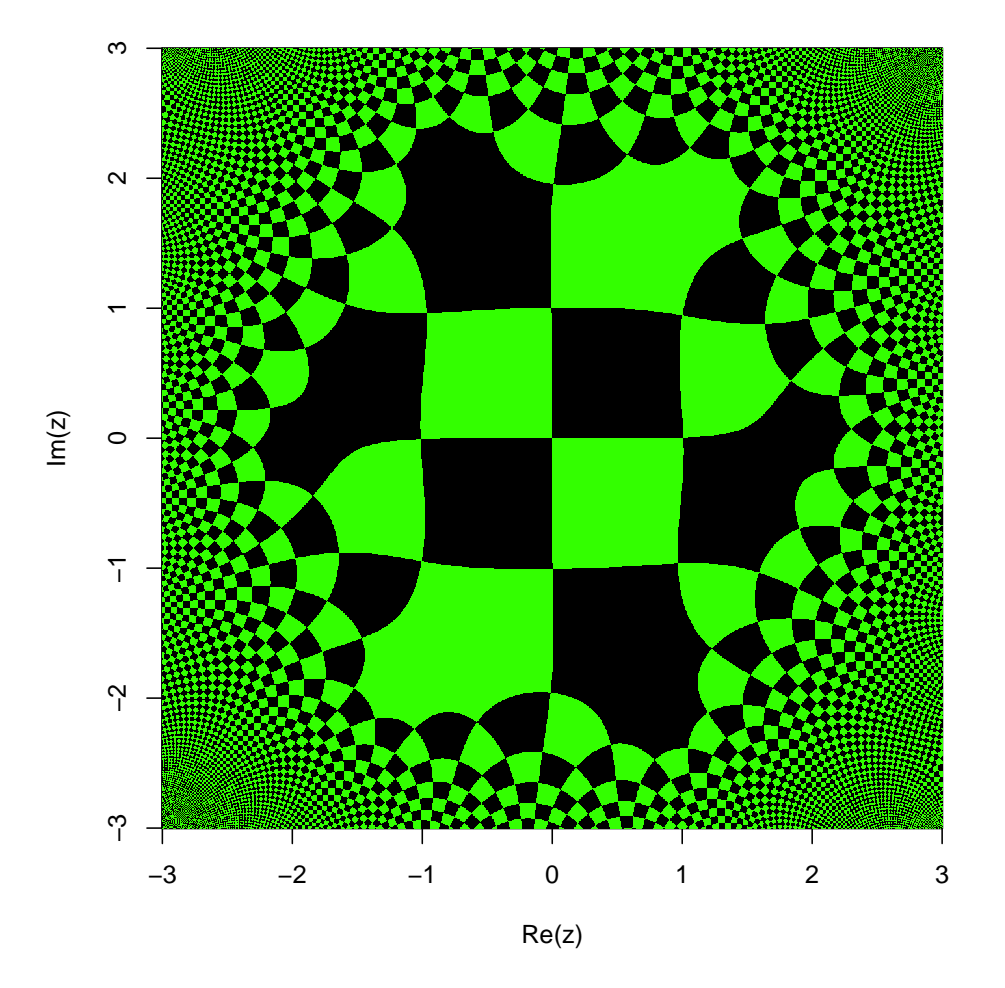

**Figure 1:** Visualization of the Weierstrass  $\sigma$ -function, specifically  $\sigma(z; 2 + i, 2.2 + 1.1i)$  in the region of the complex plane  $-4 \leq R$ e (*z*), Im (*z*)  $\leq$  +4; visualization is scheme 13 of [Hankin](#page-7-14) [\(2006\)](#page-7-14).

```
> scales.likelihood.complex(scales = c(1, 1, 2), means = c(1, 1+1i, 1-2i),
   zold = valsigma, z = disigma, give_log = TRUE)
```

```
[1] 144.5415
```
Numerical methods can then be used to find the maximum likelihood estimate. Because function optim() optimizes over **R***<sup>n</sup>* , helper functions are again needed which translate from the optimand to scales and means:

```
> scales \le function(x) exp(x[c(1, 2, 2)])
> means <- function(x) x[c(3, 4, 4)] + 1i \times x[c(5, 6, 6)]
```
Because the diagonal elements of  $\mathfrak B$  are strictly positive, their *logarithms* are optimized, following [Han](#page-7-6)[kin](#page-7-6) [\(2005\)](#page-7-6); it is implicitly assumed that the scales and means associated with  $g_1$  and  $g_2$  are equal.

```
> objective <- function(x, valsigma, dsigma)
   -scales.likelihood.complex(scales = scales(x), means = means(x),
     zold = valsigma, z = dsigma)
> start <- c(-0.538, -5.668, 0.6633, -0.0084, -1.73, -0.028)
> jj <- optim(start, objective, valsigma = valsigma, dsigma = dsigma,
   method = "SANN", control = list(maxit = 100)> (u <- jj$par)
[1] -0.5380 -5.6680 0.6633 -0.0084 -1.7300 -0.0280
Function corr_complex() may now be used to calculate the covariance of the observations:
```
> Asigma <- corr\_complex(z1 = valsigma, scales = scales(u), means = means(u))

So now we can compare the emulator against the "true" value:

<span id="page-6-0"></span>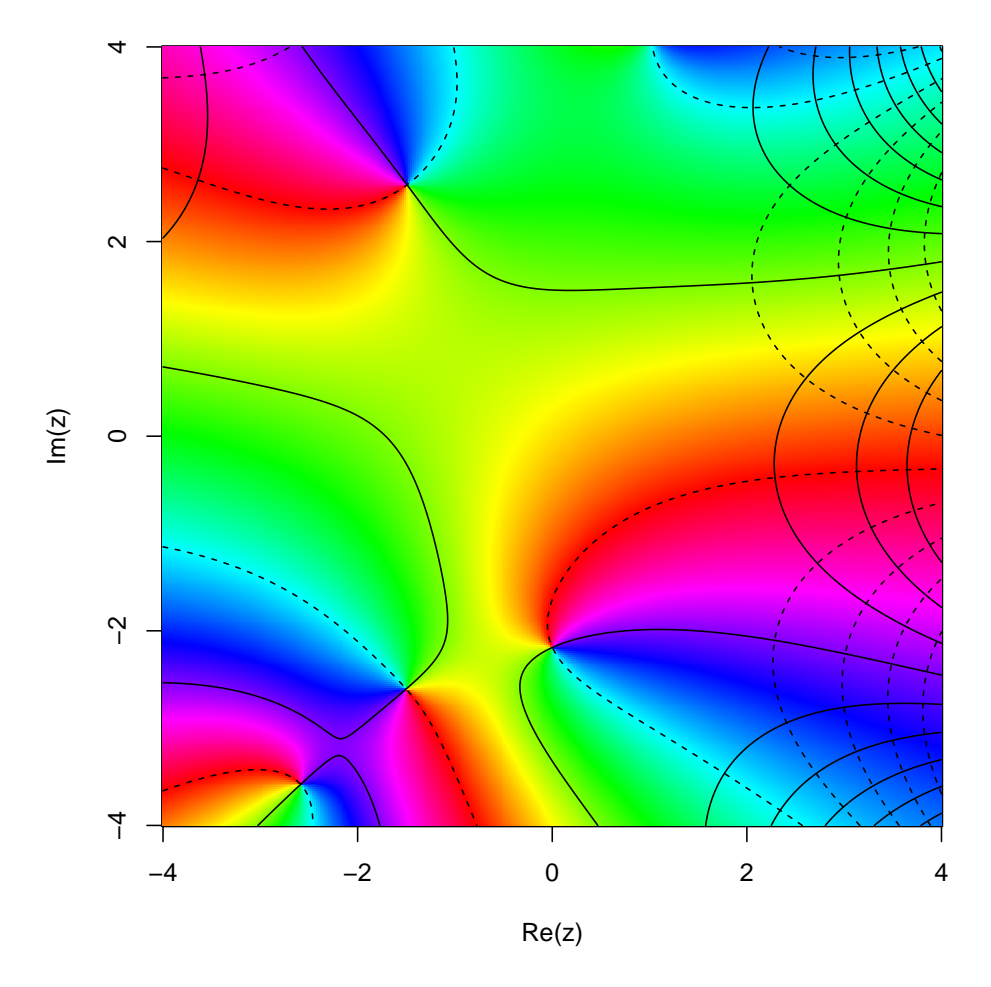

**Figure 2:** Visualization of the Weierstrass  $\sigma$ -function, specifically  $\sigma$  (6 + 1*i*;  $g_1 = z$ ,  $g_2 = 1$ ) in the region of the complex plane  $-4 \leq R$ e (*z*), Im (*z*)  $\leq$  +4; visualization is scheme 8 of [Hankin](#page-7-14) [\(2006\)](#page-7-14).

```
> interpolant.quick.complex(rbind(c(2+1i, 2+1i, 2+1i)), zold = valsigma,
    d = \text{disigma}, \text{Ainv} = \text{solve(Asigma)}, \text{scales} = \text{scales}(u), \text{means} = \text{means}(u)[1] 3.078956+1.259993i
> sigma(2 + 1i, g = c(2 + 1i, 2 + 1i))
[1] 3.078255+1.257819i
```
showing reasonable agreement. It is also possible to test the hypothesis  $H_{\mathbb{R}} \colon \mathbf{m} \in \mathbb{R}^2$  (that is, the variance matrix *A* is real), by calculating the likelihood ratio of the unconstrained model [\(6\)](#page-2-0) to that obtained by  $H_{\mathbb{R}}.$  This may be achieved by constraining the optimization to satisfy  $\mathbf{m} \in \mathbb{R}^2$ :

```
> ob2 <- function(x, valsigma, dsigma)
   -scales.likelihood.complex(scales = scales(x), means = c(0, 0, 0),
     zold = valsigma, z = dsigma)
> jjr <- optim(u[1:2], ob2, method = "SANN", control = list(maxit = 1000),
   valsigma = valsigma, dsigma = dsigma)
> (ur <- jjr$par)
[1] 0.2136577 -4.2640825
```
so the test statistic *D* is given by

```
> LR <- scales.likelihood.complex(scales = scales(ur), means = c(0, 0, 0),
   + zold = valsigma, z = dsigma)
> LC <- scales.likelihood.complex(scales = scales(u), means = means(u),
   zold = valsigma, z = dsigma)
> (D <- 2 * (LC - LR))
```
#### [1] 22.17611

Observing that *D* is in the tail region of its asymptotic distribution,  $\chi^2$ , the hypothesis  $H_{\mathbb{R}}$  may be rejected.

### **Conclusions**

The **cmvnorm** package for the complex multivariate Gaussian distribution has been introduced and motivated. The Gaussian process has been generalized to the complex case, and a complex generalization of the emulator technique has been applied to an analytic function of several complex variables. The complex variance matrix was specified using a novel parameterization which accommodated non-real covariances in the context of circulary symmetric random variables. Further work might include numerical support for the complex multivariate Student *t* distribution.

## **Bibliography**

- <span id="page-7-12"></span>K. Chandrasekharan. *Elliptic Functions*. Springer-Verlag, 1985. [[p77\]](#page-4-0)
- <span id="page-7-7"></span>W. Feller. *An Introduction to Probability Theory and its Applications*, volume 2. Wiley, 1971. [[p74\]](#page-1-1)
- <span id="page-7-4"></span>A. Genz, F. Bretz, T. Miwa, X. Mi, F. Leisch, F. Scheipl, and T. Hothorn. *mvtnorm: Multivariate Normal and t Distributions*, 2014. URL <http://CRAN.R-project.org/package=mvtnorm>. R package version 1.0-0. [[p73\]](#page-0-1)
- <span id="page-7-5"></span>N. R. Goodman. Statistical analysis based on a certain multivariate complex Gaussian distribution (an introduction). *The Annals of Mathematical Statistics*, 34(1):152–177, Mar. 1963. [[p73\]](#page-0-1)
- <span id="page-7-6"></span>R. K. S. Hankin. Introducing BACCO, an R bundle for Bayesian analysis of computer code output. *Journal of Statistical Software*, 14(16):1–20, Oct. 2005. [[p73,](#page-0-1) [78\]](#page-5-0)
- <span id="page-7-14"></span>R. K. S. Hankin. Introducing elliptic, an R package for elliptic and modular functions. *Journal of Statistical Software*, 15(7):1–22, Feb. 2006. [[p77,](#page-4-0) [78,](#page-5-0) [79\]](#page-6-0)
- <span id="page-7-9"></span>R. K. S. Hankin. Introducing multivator: A multivariate emulator. *Journal of Statistical Software*, 46(8): 1–20, Feb. 2012. [[p75\]](#page-2-1)
- <span id="page-7-3"></span>R. K. S. Hankin. *cmvnorm: The Complex Multivariate Gaussian Distribution*, 2015. URL [http://CRAN.R](http://CRAN.R-project.org/package=cmvnorm)[project.org/package=cmvnorm](http://CRAN.R-project.org/package=cmvnorm). R package version 1.0-2. [[p73\]](#page-0-1)
- <span id="page-7-0"></span>S. Kay. *Modern Spectral Analysis*. Prentice-Hall, 1989. [[p73\]](#page-0-1)
- <span id="page-7-10"></span>S. G. Krantz. What is several complex variables? *The American Mathematical Monthly*, 94(3):236–256, Mar. 1987. [[p76\]](#page-3-0)
- <span id="page-7-13"></span>J. E. Littlewood and A. C. Offord. On the distribution of zeros and *a*-values of a random integral function (II). *The Annals of Mathematics*, 49(4):885–952, Oct. 1948. [[p77\]](#page-4-0)
- <span id="page-7-2"></span>D. P. Mandic, S. Javidi, S. L. Goh, A. Kuh, and K. Aihara. Complex-valued prediction of wind profile using augmented complex statistics. *Renewable Energy*, 34:196–201, 2009. [[p73\]](#page-0-1)
- <span id="page-7-11"></span>T. Needham. *Visual Complex Analysis*. Clarendon Press, Oxford, 2004. [[p77\]](#page-4-0)
- <span id="page-7-8"></span>J. Oakley. *Bayesian Uncertainty Analysis for Complex Computer Codes*. PhD thesis, University of Sheffield, 1999. [[p74,](#page-1-1) [75,](#page-2-1) [77\]](#page-4-0)
- <span id="page-7-1"></span>L. H. Ozarow. Information theoretic considerations for cellular mobile radio. *IEEE Transactions on Vehicular Technology*, 43(2):359–378, May 1994. [[p73\]](#page-0-1)

*Robin K. S. Hankin Auckland University of Technology 2-14 Wakefield Street Auckland NZ* [hankin.robin@gmail.com](mailto:hankin.robin@gmail.com)